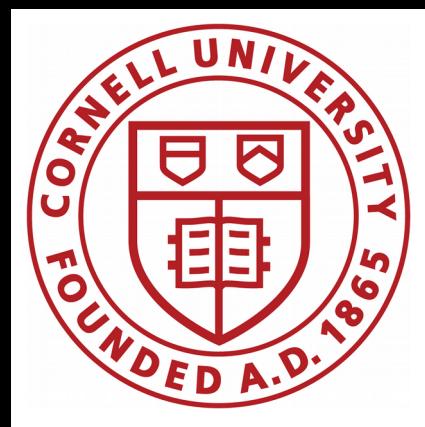

# CBPM development

## Antoine, Nate

CBPM meeting December 11, 2019

#### One of our current goal

We have shown that the spatial resolution can be improved to the micron level if averaging more than a 1,000 turns

**Goal:** demonstrate with the current CBPM system that we can continuously collect data at 1-10 Hz level to provide a micron resolution

This requires:

✗ updating firmware to do processing (averaging) inside the module – Nate ✗ write custom software to collect/analyze/display – Antoine, Nate

Let's talk about software written in Python3 – Antoine

## CBI\_NET

CBI NET is a custom C library responsible for transfering data and communicating with the CBPM module

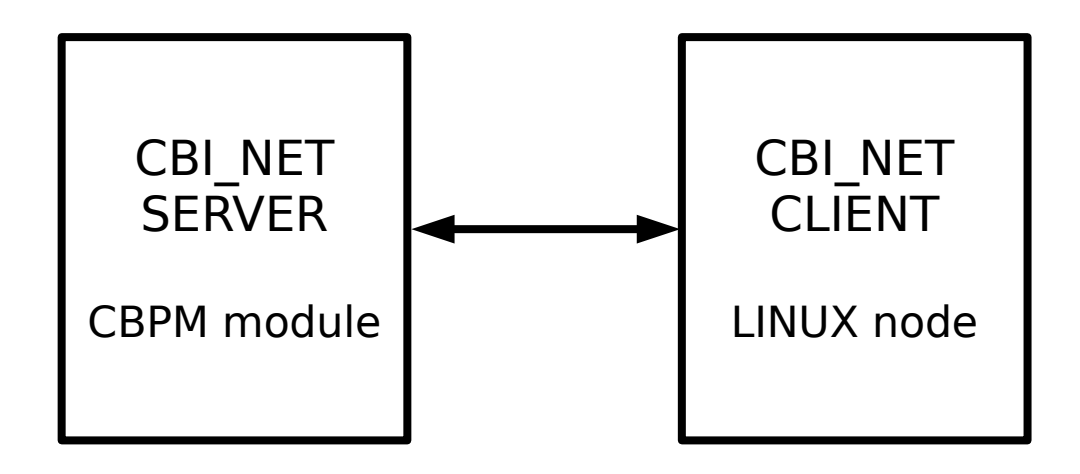

The current data acquisition system, CBIC, is a humongous C program that talks to CBI\_NET and is quite a mess...

### CBI\_NET and Python3

Developing a data acquisition software in Python3 to replace CBIC and directly deal with CBI\_NET

CBI\_NET is compiled as a C shared library and the (debug version) nightly build is available here for instance:

/nfs/cesr/online/lib/Linux\_x86\_64\_intel/devel/debug/lib/libcbi\_net.so

The goal is to call this C library from Python3 to have access to all the functionality

#### CBI\_NET + Python3 example

Simplest possible piece of code to retrieve the FPGA version # from register

```
from ctypes import create string buffer, cdll
my_func = cdll.LoadLibrary('/nfs/cesr/online/lib/Linux_x86_64_intel/devel/debug/lib/libcbi_net.so')
Socket = my_func.cbi_net_fdopen(b'192.168.32.191')address = 150994944 + 2num read =
data_type =
p = create_string_buffer(8)
num_words = fe_fpga_ver = my_func.cbi_net_rd_mem(Socket, address, num_read, data_type, p)
print('FPGA version: ', ord(p[0]))
my_func.cbi_net_close_socket(Socket)
```
Let's run this code:

```
[atc93@lnx6248 cbi net python]$
[atc93@lnx6248 cbi_net_python]$ python cbi_net.py
FPGA version: 47
[atc93@lnx6248 cbi_net_python]$
```
#### $Python3 + cypes \rightarrow C calls$

We are using [ctypes](https://docs.python.org/2/library/ctypes.html) to call C from within Python:

"ctypes is a foreign function library for Python. It provides C compatible data types, and allows calling functions in DLLs or shared libraries. It can be used to wrap these libraries in pure Python."

The biggest time sink in writing Python/C compatible code is to provide the C library with the proper data type. Especially Python and C deal differently with pointers and arrays. Quite a pain…

But the code from the previous page is everything. There is no need for complicated MEX function that MATLAB requires. It looks a lot more straightforward to call CBI\_NET in Python.

#### Test of the data throughput

Using an expanded version of the code I showed previously, I tested how fast we can read the FPGA version  $#$  from the module. The code flow is the following:

✗ open socket

✗ start timer

✗ read the FPGA information a 1,000 times

✗ stop timer

✗ print read rate

✗ close socket

The measured rate is about 300 Hz. This is only reading one register.

Next step: try reading out data from module issuing trigger and whatnot and measure the data throughput

### MPM NET + Python3

MPM NET is an other C shared library. This one act as the data-base and is required alongside CBI\_NET.

Currently working on making simple code to work. Fierce battle to create the proper data type in Python3 that works for the C library...

# Additional materials